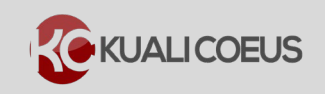

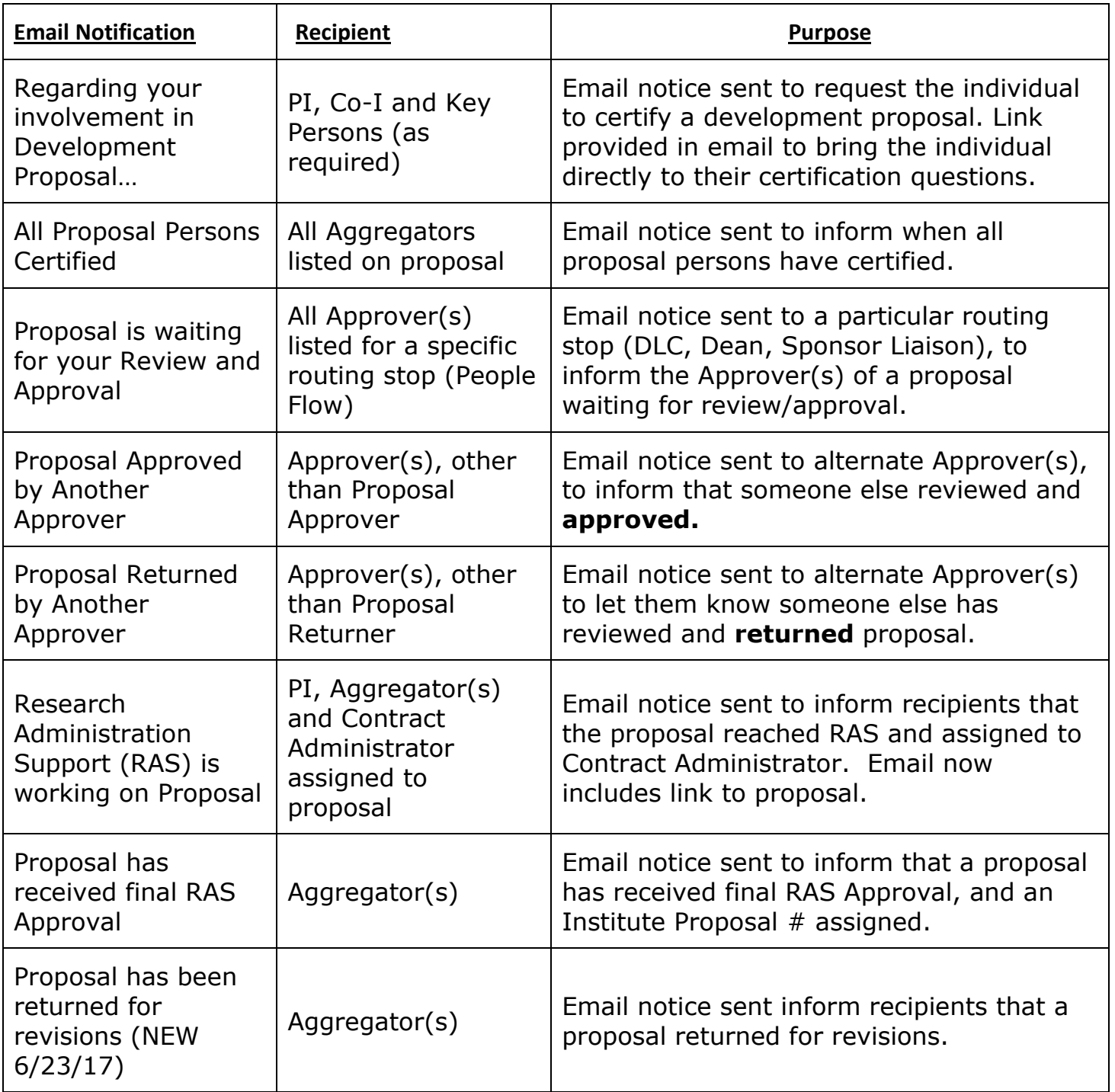

For questions about this feature, please email the Support Team at ra-[help@mit.edu](mailto:kc-help@mit.edu) Include your **Name**, **Contact Information**, and the **Proposal, Award, and IP Number**.